# **Computing Exact Closed-Form Distance Distributions in Regular**

# **Polygons**

**CONTRIBUTION:** This notebook implements the algorithm in [1] to compute: (i) the exact closed-form probability density function and (ii) the exact closed-form cumulative density function of the distance between a randomly located node and any arbitrary reference point inside a regular L-sided polygon.

These results can be used to obtain the closed-form probability density function of the Euclidean distance between any arbitrary reference point and its nth neighbor node when N nodes are uniformly and independently distributed (i.e. according to a uniform Binomial Point Process) inside a regular L-sided polygon.

**CITING THIS WORK:** If you use this notebook to generate distance distribution results, please cite our paper:

[1] Z. Khalid and S. Durrani, "Distance Distributions in Regular Polygons," to appear in IEEE Transactions on Vehicular Technology, 2013. http://ieeexplore.ieee.org/xpl/articleDetails.jsp?reload=true&tp=&arnumber=6415342 http://arxiv.org/abs/1207.5857

**USAGE INSTRUCTIONS:** Please note the following:

- (i) Notebook assumes that the reference point is located inside the polygon.
- (ii) Generally, enter reference point x and y coordinates in decimals (e.g., 0.5) , rather than as fractions (e.g. 1/2).
- (iii) Sections 1-6 in the notebook generally execuate in a few seconds. Section 7 in the notebook is the time consuming part, depending upon the value of N.
- (iv) The distance distributions are piecewise function. The notebook outputs values in a text file, which can be imported in Matlab for plotting.
- (v) This notebook has been tested using Mathematica 8.0.

For comments, suggestions and bug reports, please email: salman.durrani@anu.edu.au.

**COPYRIGHT:** © Salman Durrani, Zubair Khalid and Jing Guo. Applied Signal Processing (ASP) research group, Research School of Engineering, The Australian National University, Canberra, Australia, May 2013.

```
ClearAll@"Global`*"D;
```

```
stattime = 5essionTime<sup>[]</sup>;
```

```
SetDirectory[NotebookDirectory[];
```
## **1. Define input parameters**

Define the number of sides and the circum-radius of the regular convex polygon, which is centered at (0,0)

 $L = 4;$  $R = 1;$ 

Define the reference point, which must be located inside the regular convex polygon

 $x = 1/2;$  $y = -1/2;$  $ref = {x, y}$ ;

Define the tolerance to account for finite numerical precision in distance calculations

 $\text{tol} = 1 * 10^{-10}$ ;

# **2. Characterise the polygon geometry: Section II in [1]**

Find the polygon in-radius, side length, area, interior angle and the central angle: Equations (1) and (2) in [1]

```
\frac{1}{2} inradius = R \cos \left( \frac{1}{2} \right)Π
                                                  \begin{bmatrix} \frac{1}{L} \end{bmatrix};
\left[\text{sidelength} = 2 \text{ R} \sin \right]Π
                                                             L
F;
area =
                    1
                    2
                          \ln R^2 \sin \left[ \frac{2 \pi}{L} \right]L
F
\theta = \frac{\pi (L-2)}{L}L
                                 ;
J =
          2 Π
             L
                    ;
2
```
Find the coordinates of the polygon vertices; Loop from 0 to establish the first vertext at (R,0)

```
polygonvertices = 8<;
For [1 = 0, 1 < L, 1++, AppendTo [polygonvertices, \{R \cos[1\theta], R \sin[1\theta]\}];
polygonvertices
\{\{1, 0\}, \{0, 1\}, \{-1, 0\}, \{0, -1\}\}\
```
Plot the polygon and the reference point

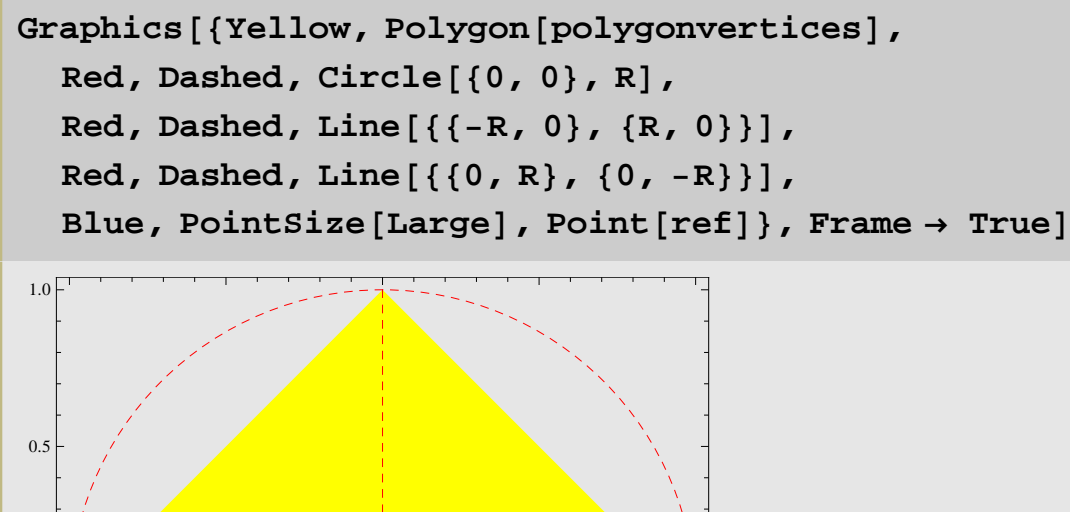

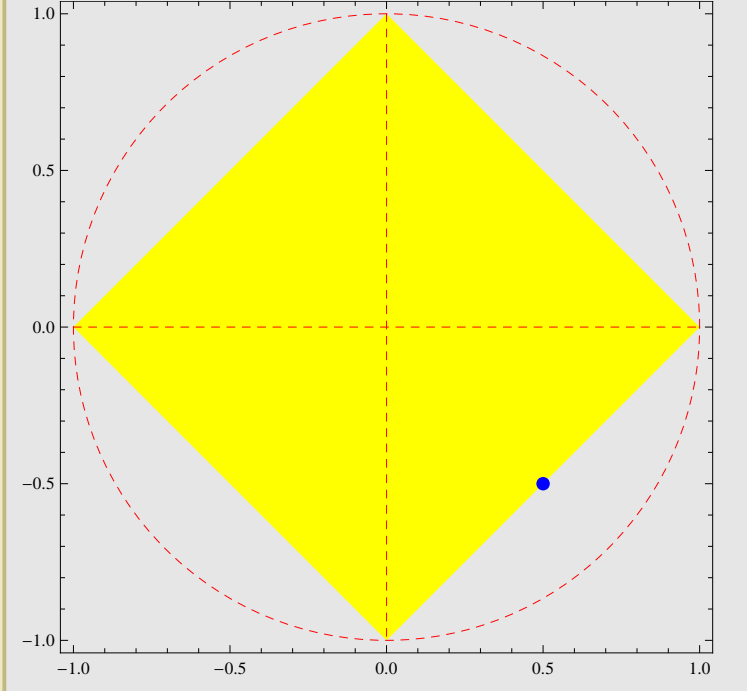

# **3. Define the distance calculation functions and then find the distances: Section II in [1]**

Rotation operator: Equations (3) and (4) in [1]

 $Rotx[1$  :=  $Cos[10] x - Sin[10] y;$  $Roty[1] := Sin[10] x + Cos[10] y;$  Distance to the vertices: Equations (5) and (6) in [1]

$$
duV1[x_1, y_]: = \sqrt{(x - R)^2 + y^2};
$$
  
\n
$$
duV1[x_1, y_1, 1_]: = duV1[Rotx[-(1 - 1)], Roty[-(1 - 1)]];
$$

Perpendicular distance to the sides: Equations (7) and (9) in [1]

$$
\text{pduS1}\left[\mathbf{x}, \mathbf{y}\right] := \frac{\text{Abs}\left[\mathbf{y} + \mathbf{x} \tan\left[\frac{\theta}{2}\right] - \text{R} \tan\left[\frac{\theta}{2}\right]\right]}{\sqrt{1 + \text{Tan}\left[\frac{\theta}{2}\right]^2}};
$$

 $pduSL[x_{1}, y_{1}, 1_{1}]:=pduSL[Rotx[-(1-1)]$ ,  $Roty[-(1-1)]$ ;

Shortest distance to the sides: Equations (8) and (9) in [1]

$$
w[x_1, y_1] := \left\{ R - \frac{(x - R) (Cos[0] - 1) + y Sin[0]}{2}, \frac{Sin[0]}{2(1 - Cos[0])} ((x - R) (Cos[0] - 1) + y Sin[0]) \right\};
$$
  
\ndwVI[x\_ y\_1] := EuclideanDistance[w[x, y], polygonvertices[[1]]];  
\ndwV2[x\_ y\_1] := EuclideanDistance[w[x, y], polygonvertices[[2]]];  
\nduV1new[x\_ y\_1] := EuclideanDistance[(x, y), polygonvertices[[1]]];  
\nduV2new[x\_ y\_1] := EuclideanDistance[(x, y), polygonvertices[[2]]];  
\nduS1[x\_ y\_1] := If [Max[dwVI[x, y], dwV2[x, y]] > sidelength,  
\nMin[dwV1new[x, y], dwV2new[x, y]], pduS1[x, y]];  
\nduS1[x\_ y\_1, 1]] := duS1[Rotx[-(1 - 1)], Roty[-(1 - 1)]];

Generate the distances

```
distancetovertices = Table[duvL[x, y, 1], {1, 1, L, 1}],pdistancetosides = Table[pduSL[>x, y, 1], {1, 1, L, 1}];
distances = Table[dusL[x, y, 1], {1, 1, L, 1}],
```
Check for effects of finite precision, which can show up in the distances

 $total distance = Join[distance = overtices, pdistance too; distance = overtice.$  $totaldistance1 = Union [totaldistance]$  $temp0 = Differences [totaldistance1]$ 

$$
\left\{0\, ,\, \frac{1}{\sqrt{2}}\, ,\, \sqrt{2}\, ,\, \sqrt{\frac{5}{2}}\, \right\}
$$

$$
\left\{\frac{1}{\sqrt{2}}, -\frac{1}{\sqrt{2}} + \sqrt{2}, -\sqrt{2} + \sqrt{\frac{5}{2}}\right\}
$$

If present, remove the effects of finite precision in the distance calculations:

(1st check) if the absolute value of any distance (distance to a vertex or perpendicular distance to a side or minimum distance to a side) is less than a tolerance value, it is set to 0

```
distancetovertices = Chop[distancetovertices, tol];pdistancetosides = Chop[pdistancetosides, tol];
distancetosides = Chop@distancetosides, tolD;
```
(2nd check) if any two distances in the "totaldistance" list are the same, within the tolerance limit, then they are set as the same (first) distance value

```
kk = 1;samedistance = Table [0*1, {1, 1, Length[Select[Abs[temp0], <math># < tol 4]</math>], 1}]For [l = 1, l \leq Length[temp0], l++)Which[Abs[temp0][1]]] < tol, Samedistance[ [kk]] = totaldistance[1][1]];
 Which[Abs [temp0[[1]]] < totbl, kk = kk + 1];
samedistance
For [11 = 1, 11 \leq Length[same distance], 11++For [l = 1, l \leq Lenqth[distancetovertices], l++Which[Abs\deltadistancetovertices\lceil \frac{1}{2} \rceil - samedistance\lceil \frac{1}{2} \rceil] < tol,
   distancetovertices [[1]] = samedistance [[11]];];
  Which[Abs[pdistancetosides<sup>[[1]]</sup> - samedistance<sup>[[11]]] < tol,</sup>
   pdistancetosides[[1]] = samedistance[[11]]; ];
  Which[Abs[distancetosides[[1]] - samedistance[[11]] < tol,
   distances[11] = same distance[11];D
D
\{ \}\{\}
```
Display the distances

# **distancetovertices pdistancetosides distancetosides**

$$
\left\{\frac{1}{\sqrt{2}}, \sqrt{\frac{5}{2}}, \sqrt{\frac{5}{2}}, \frac{1}{\sqrt{2}}\right\}
$$

$$
\left\{\frac{1}{\sqrt{2}}, \sqrt{2}, \frac{1}{\sqrt{2}}, 0\right\}
$$

$$
\left\{\frac{1}{\sqrt{2}}, \sqrt{2}, \frac{1}{\sqrt{2}}, 0\right\}
$$

# **4. Border and corner effects: Section IV in [1]**

Define the rule for picking a side or vertex: Follows the convention in [1] that the sides/vertices are numbered in anticlockwise direction

### $newMod[a_1, b_1]: = If [Mod[a_1, b_1] == 0, L, Mod[a_1, b]]$ ;

Define the border and corner effects to calculate the PDF f\_R(r) and store in a list: Equations (22) and (23) in [1]

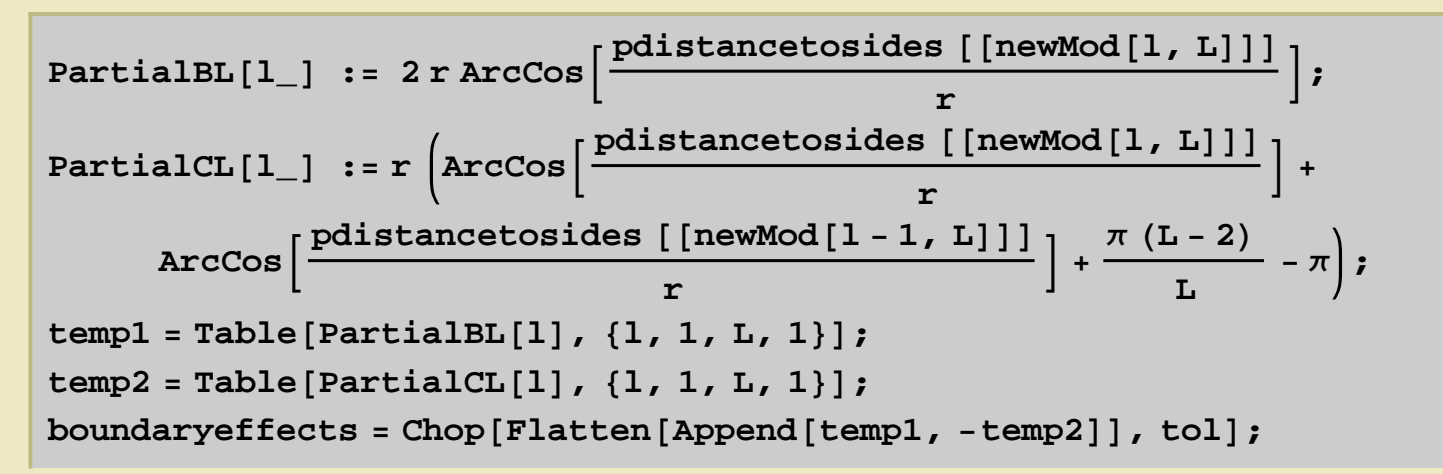

Define the border and corner effects to calculate the CDF F\_R (r) and store in a list: Equations (13), (14), (15) and (16) in [1]

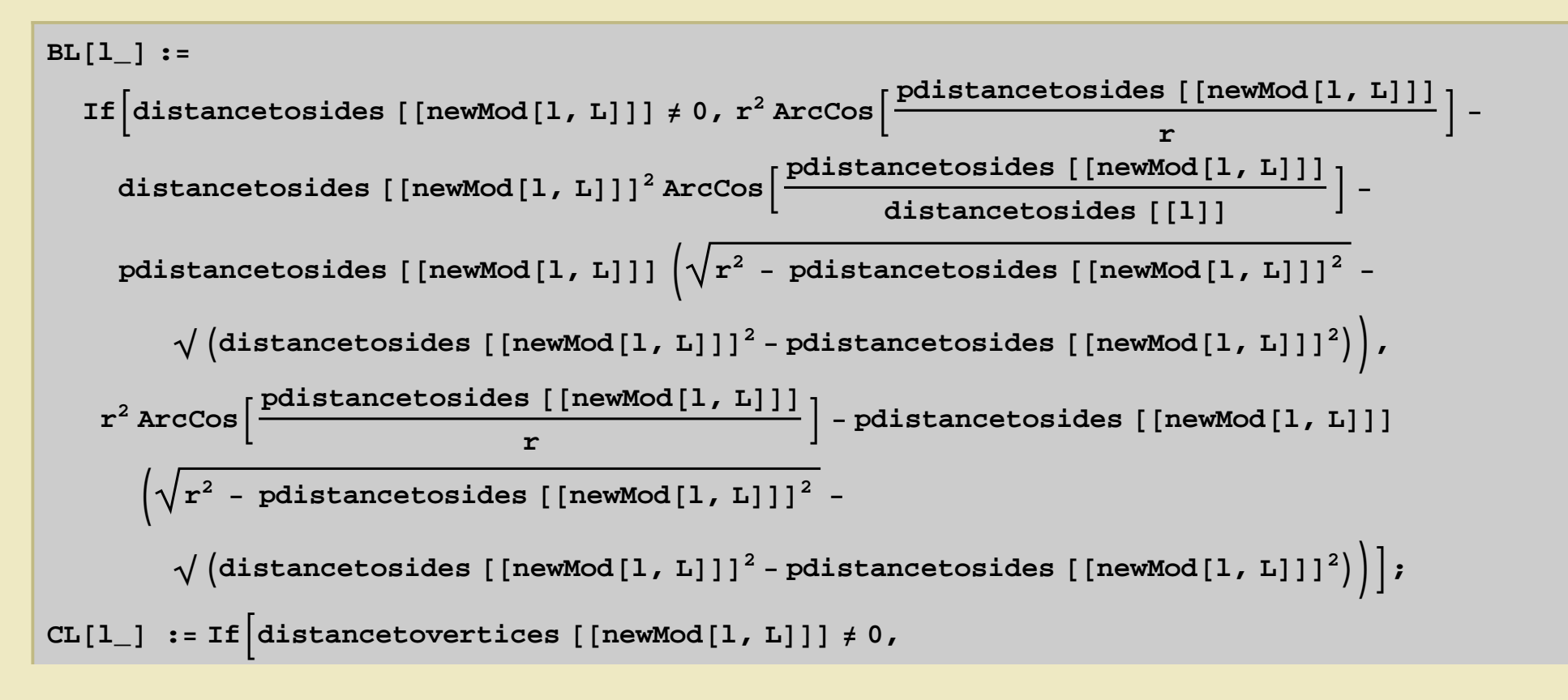

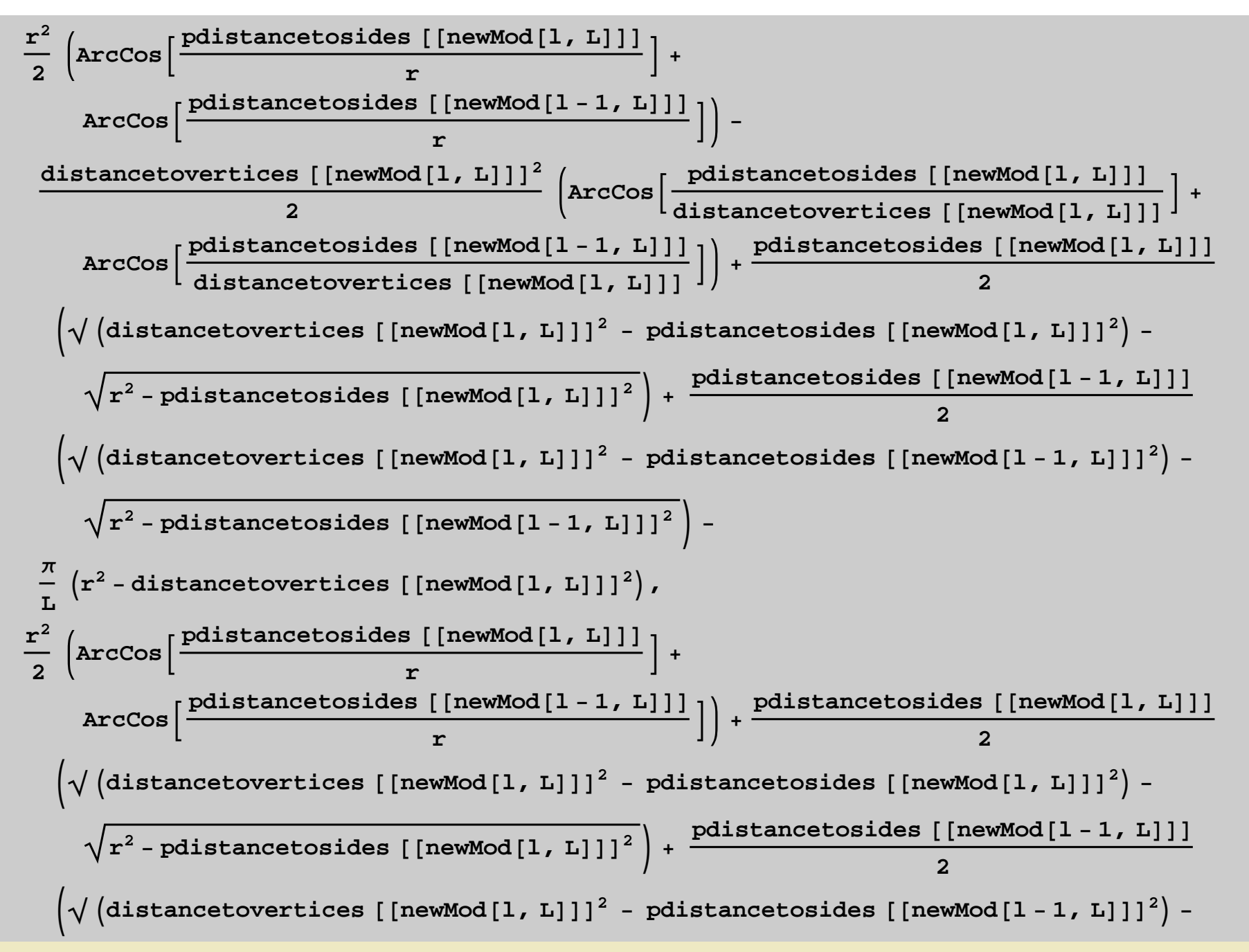

```
{\bf r}^2 – {\bf p}distancetosides [[newMod[1 – 1, L]]]^2 \Big) –
              Π
              \left(\frac{1}{2} + \frac{1}{2} - \frac{1}{2} \times \frac{1}{2} \times \frac{1temp1CDF = Table[BL[1], \{1, 1, L, 1\}temp2CDF = Table [CL[1], {1, 1, 1, 1}]boundaryeffectsCDF = Chop [Flatten [Append [temp1CDF, -temp2CDF]], tol];
```
# **5. Implement the proposed algorithm in Section V in [1] to automatically pick the correct border and corner effects for all distance ranges**

Find and sort the distance vector and then find the indices k: Equation (10) and Steps 1 & 2 in Algorithm 1 in [1]

```
\alpha distances = \text{Join} [distancetosides, distancetovertices];
Sorteddistances = Sort[distances, Less]k = Reverse [Ordering [distances, All, Greater] ]
\left\{ 0, \right.1
       2
          ,
              1
               2
                 ,
                     1
                      2
                         ,
                             1
                             2
                                , \sqrt{2} ,
                                            5
                                            2
                                              ,
                                                   5
                                                   \frac{1}{2}{4, 1, 3, 5, 8, 2, 6, 7}
```
Find the correct indices of the correct border and corner effects: Step 3 in Algorithm 1 in [1]

```
temp3 = Chop[N[Differences|Sorteddistances]], tol);
indices = Flatten[Drop[Map[First, ArrayRules[temp3]], -1]]\{1, 5, 6\}
```
Find the terms in the expression for the PDF f\_R(r)

```
boundaryeffectsordered = boundaryeffects\lceil k \rceil ;
temp4 = FullSimplify[Accumulate[boundaryeffects]\frac{1}{2} answer = \frac{1}{2} FullSimplify\left[2 \pi r - \frac{1}{2} (\left[\frac{1}{2} \pi \frac{1}{2} \pi \frac{1}{2} \pi \frac{1}{2} \pi \frac{1}{2} \pi \frac{1}{2} \pi \frac{1}{2} \pi \frac{1}{2} \pi \frac{1}{2} \pi \frac{1}{2} \pi \frac{1}{2} \pi \frac{1}{2} \pi \frac{1}{2} \pi \frac{1}{2} \pi \frac{1}{2} \pi \frac{1}{2} \pi \frac{1}{2} \
```
Find the terms in the expression for the CDF F\_R(r)

```
boundaryeffectsorderedCDF = boundaryeffectsCDF<sup>[[k]]</sup>;
temp4CDF = FullSimplify [Accumulate [boundaryeffects]\texttt{answerCDF} = \texttt{Apart}\left[\texttt{FullSimplify}\left[\pi\ \texttt{r}^2 - \texttt{temp4CDF}\left[\texttt{indices}\right]\right]\right]\} ;
```
Find the unique ranges and account for the effects of finite precision

```
Uniquedistances =
  Join[Sorteddistances [[indices]], {Sorteddistances [[Length [Sorteddistances]]]}];
```
Account for the case that there may be a range with no border effects

#### **Uniquedistancesnew =**

```
If [Uniquedistances[[1]] \neq 0, Prepend [Uniquedistances, 0], Uniquedistances]\mathbf{A} answernew = If [Uniquedistances [[1]] \neq 0, Prepend [answer, 2 \pi r], answer]
\bf{a} \bf{a} \bf{b} \bf{c} \bf{c} \bf{c} \bf{d} \bf{c} \bf{d} \bf{b} \bf{d} \bf{d} \bf{d} \bf{e} \bf{d} \bf{e} \bf{d} \bf{e} \bf{d} \bf{e} \bf{d} \bf{e} \bf{d} \bf{e} \bf{d} \bf{e} \bf{d} \bf{f
```

$$
\left\{0\, ,\, \frac{1}{\sqrt{2}}\, ,\, \sqrt{2}\, ,\, \sqrt{\frac{5}{2}}\, \right\}
$$

$$
\left\{\pi r, 2 r \text{ Arccsc} \left[\sqrt{2} \ r\right], 2 r \text{ Arccsc} \left[\sqrt{2} \ r\right] - 2 r \text{ ArcSec} \left[\frac{r}{\sqrt{2}}\right] \right\}
$$

$$
\left\{\frac{\pi r^2}{2}, \frac{1}{2}\sqrt{-1+2r^2}+r^2 \arccsc\left[\sqrt{2}r\right],\right.
$$
  

$$
\sqrt{2}\sqrt{-2+r^2}+\frac{1}{2}\sqrt{-1+2r^2}+r^2 \left[\arccsc\left[\sqrt{2}r\right]-\arcsin\left[\frac{r}{\sqrt{2}}\right]\right]\right\}
$$

# **6. Display the PDF f\_R(r) and the CDF F\_R(r)**

Show and plot the PDF f\_R(r)

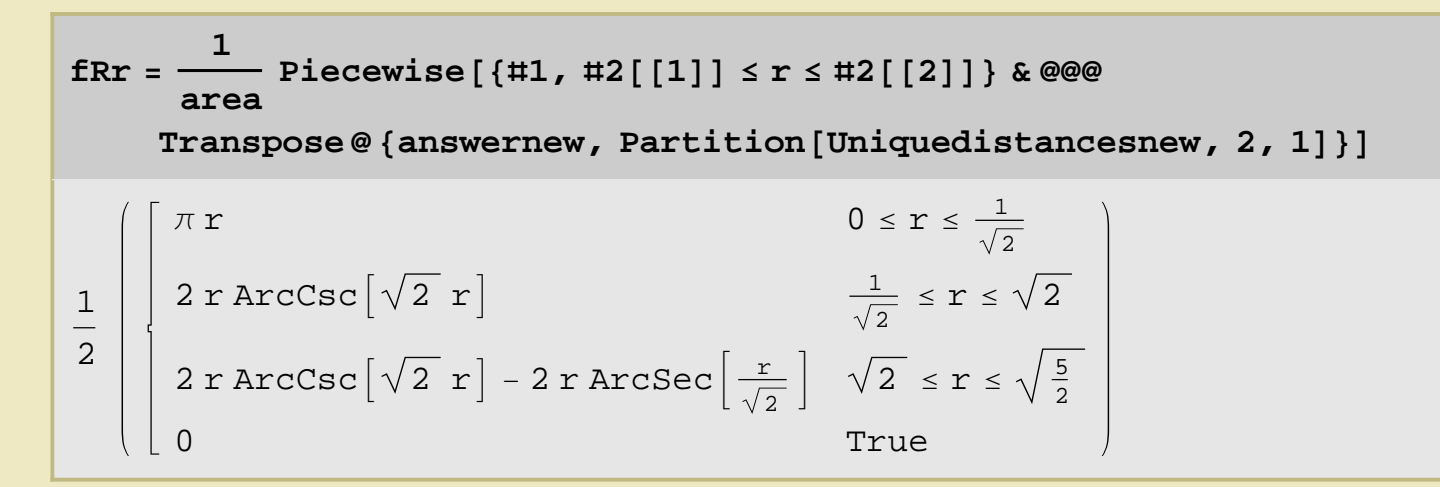

Define range and plot

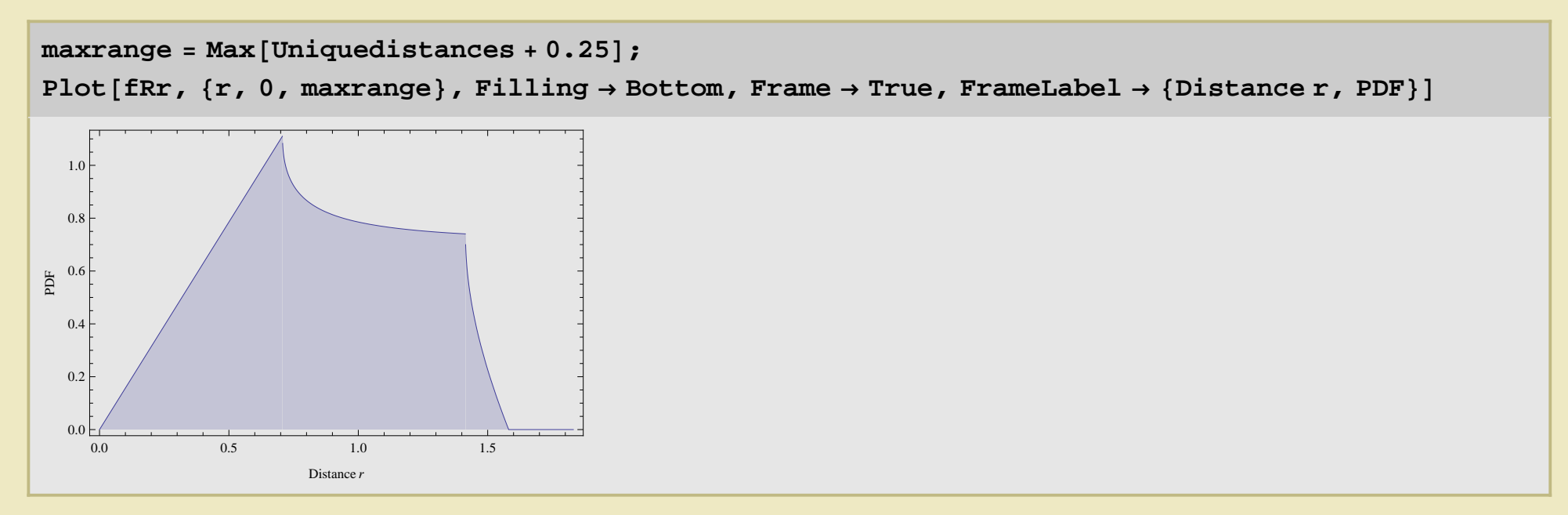

Show and plot the CDF F\_R (r)

\n
$$
\text{FRT} = \frac{1}{\text{area}}
$$
\n \text{Piecewise} \left[ \{ \text{#1, #2} \mid [1] \} \leq r \leq \text{#2} \right] \left[ 2 \right] \}\n \text{ke@}

\n\n\n $\text{Transpose } \text{@}$ \n \text{Transpose } \text{@}

\n\n\n $\text{Transpose } \text{@}$ \n \text{AnswernewCDF, Partition} \left[ \text{Uniquedistance} \right] \quad \text{0} \leq r \leq \frac{1}{\sqrt{2}}\n

\n\n $\frac{1}{2} \left\{ \begin{array}{ccc|ccc}\n \frac{\pi r^2}{2} & 0 & \text{if } r < \frac{1}{\sqrt{2}} \\
 \frac{1}{2} \sqrt{-1 + 2r^2} + r^2 \arccsc \left[ \sqrt{2} r \right] & & \frac{1}{\sqrt{2}} \leq r \leq \sqrt{2} \\
 \sqrt{2} \sqrt{-2 + r^2} + \frac{1}{2} \sqrt{-1 + 2r^2} + r^2 \left( \arccsc \left[ \sqrt{2} r \right] - \arcsic \left[ \frac{r}{\sqrt{2}} \right] \right) & \sqrt{2} \leq r \leq \sqrt{\frac{5}{2}} \\
 2 \arccos \left[ \frac{r}{\sqrt{2}} \right] & & \frac{1}{\sqrt{2}} \leq r \leq \sqrt{\frac{5}{2}} \\
 2 \arccos \left[ \frac{r}{\sqrt{2}} \right] & & \frac{1}{\sqrt{2}} \leq r \leq \sqrt{\frac{5}{2}} \\
 2 \arccos \left[ \frac{r}{\sqrt{2}} \right] & & \frac{1}{\sqrt{2}} \leq r \leq \sqrt{\frac{5}{2}} \\
 2 \arccos \left[ \frac{r}{\sqrt{2}} \right] & & \frac{1}{\sqrt{2}} \leq r \leq \sqrt{\frac{5}{2}} \\
 2 \arccos \left[ \frac{r}{\sqrt{2}} \right] & & \frac{1}{\sqrt{2}} \leq r \leq \sqrt{\frac{5}{2}} \\
 2 \arccos \left[ \frac{r}{\sqrt{2}} \right] & & \frac{1}{\sqrt{2}} \leq r \leq \$ 

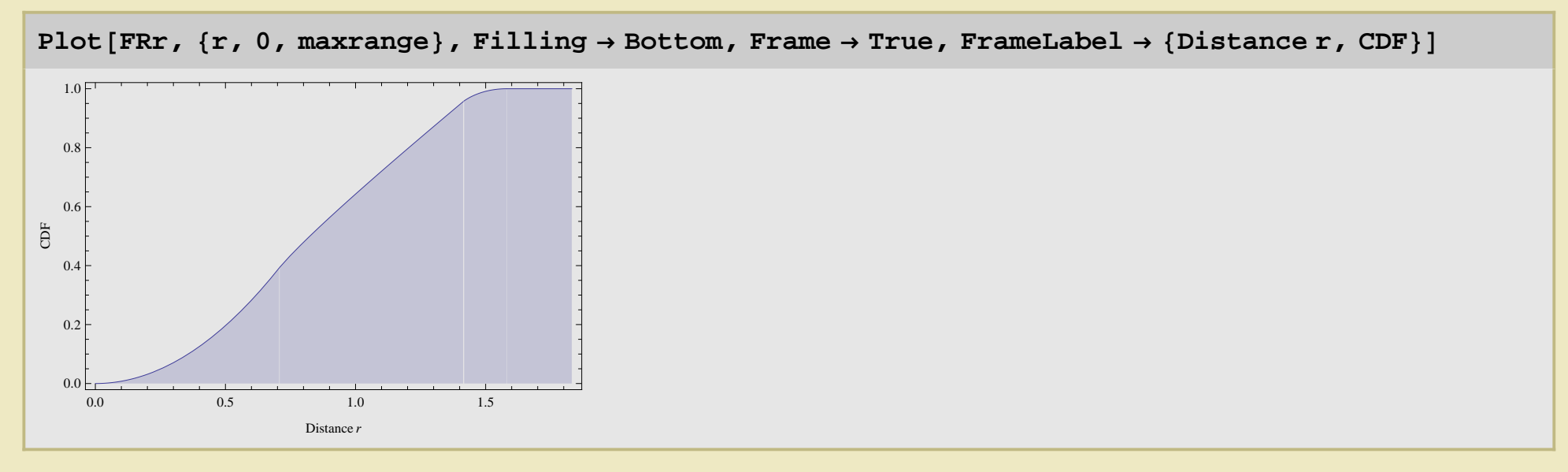

Export the PDF and CDF values to a text file for importing and plotting in Matlab

**ansOUT = 8<; stepsize = 1 1000 ;**  $For [rr = 0.001, rr \le Max [Uniquedistances + 0.25],$ **rr += stepsize, AppendTo@ansOUT, 8r, fRr, FRr<DD; Export@"result.txt", ansOUT, "table"D** result.txt

# **7. Application: n-th neighbour PDF results**

Define the number of nodes

#### **N = 5;**

Define the nth neighbour PDF: Equation (12) in [1] (see reference 1 in [1])

$$
\mathbf{fr}[N_-, n_-, r_-] := \frac{(1 - F R r)^{N-n} (F R r)^{n-1}}{\text{Beta}[N - n + 1, n]} \text{ f R r}
$$

Plotting

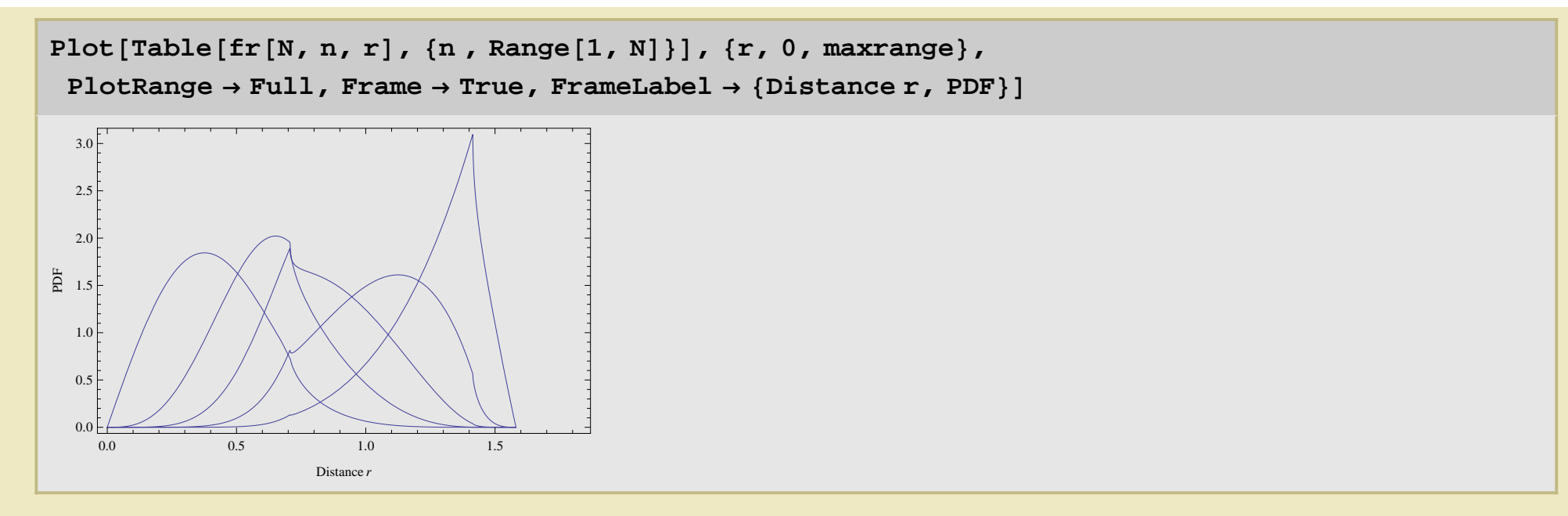

Display total execuation time for the notebook in seconds

```
endtime = SessionTime[];
Executiontime = (endtime - starttime)
25.6093750
```